## **SCOPE, FUNCTION CALLS AND STORAGE MANAGEMENT**

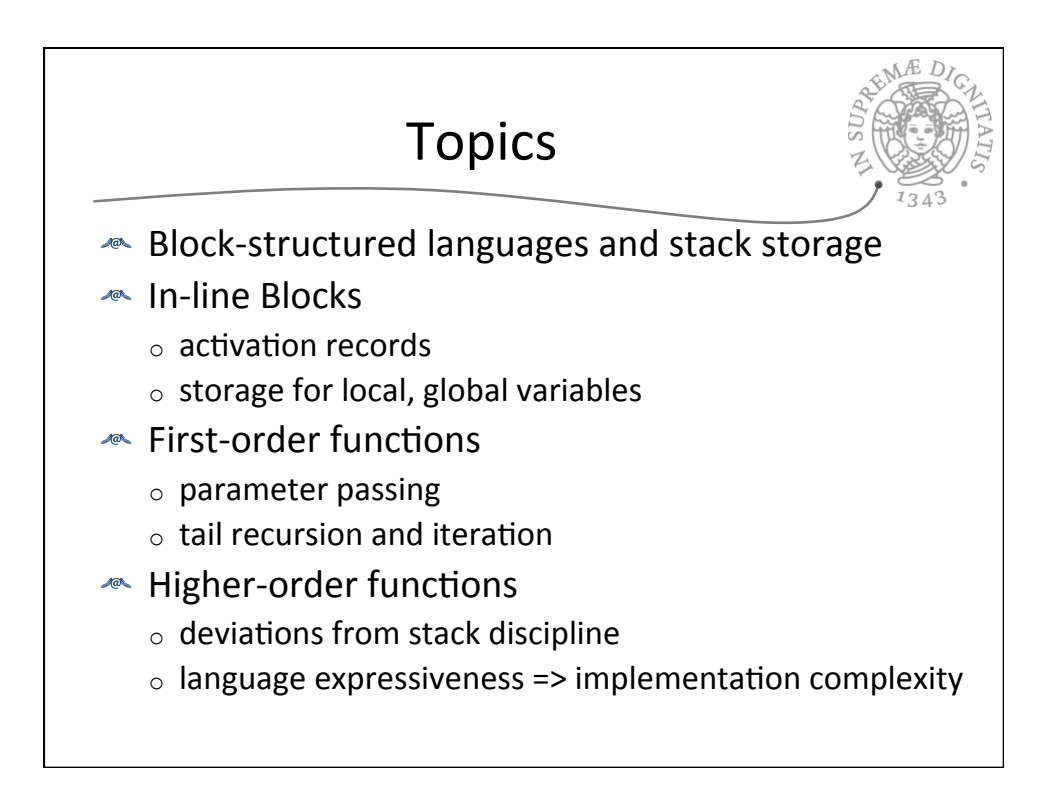

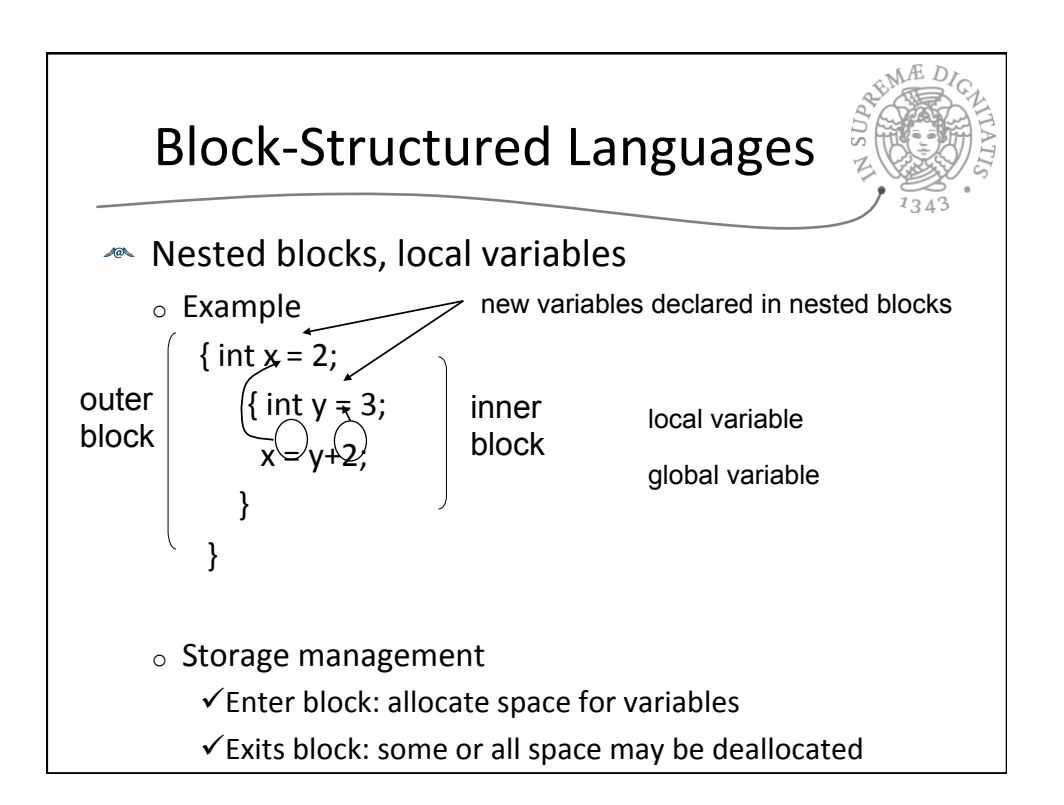

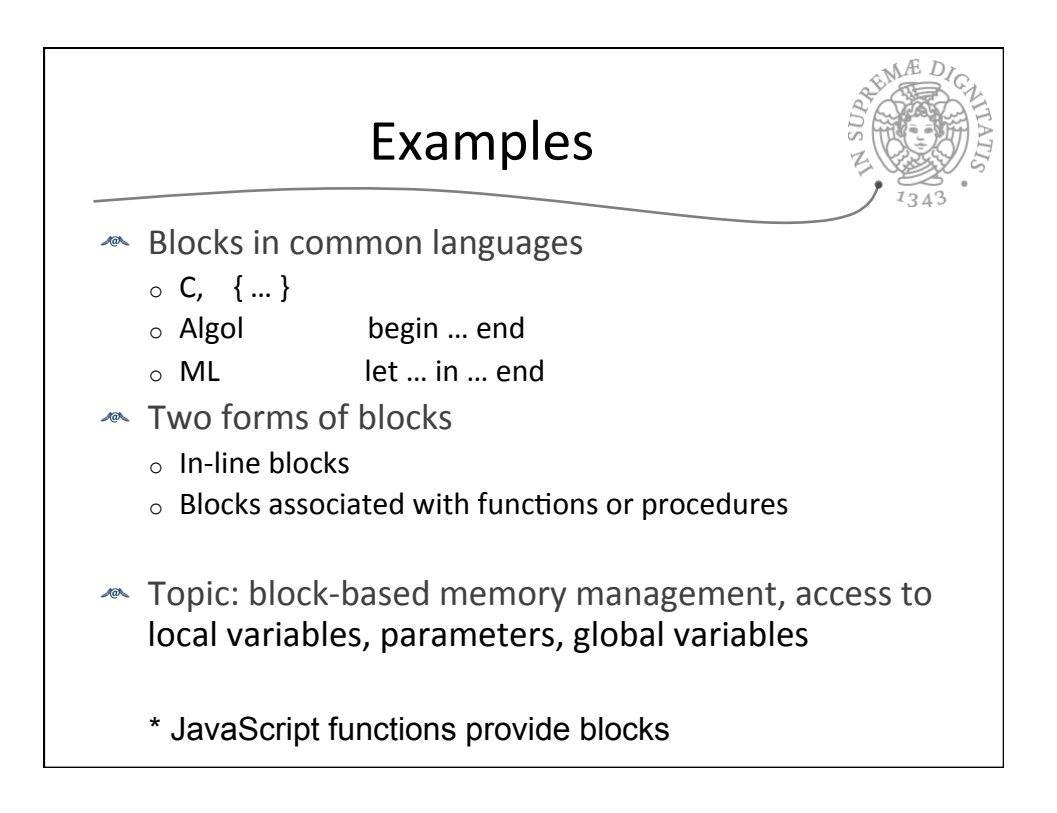

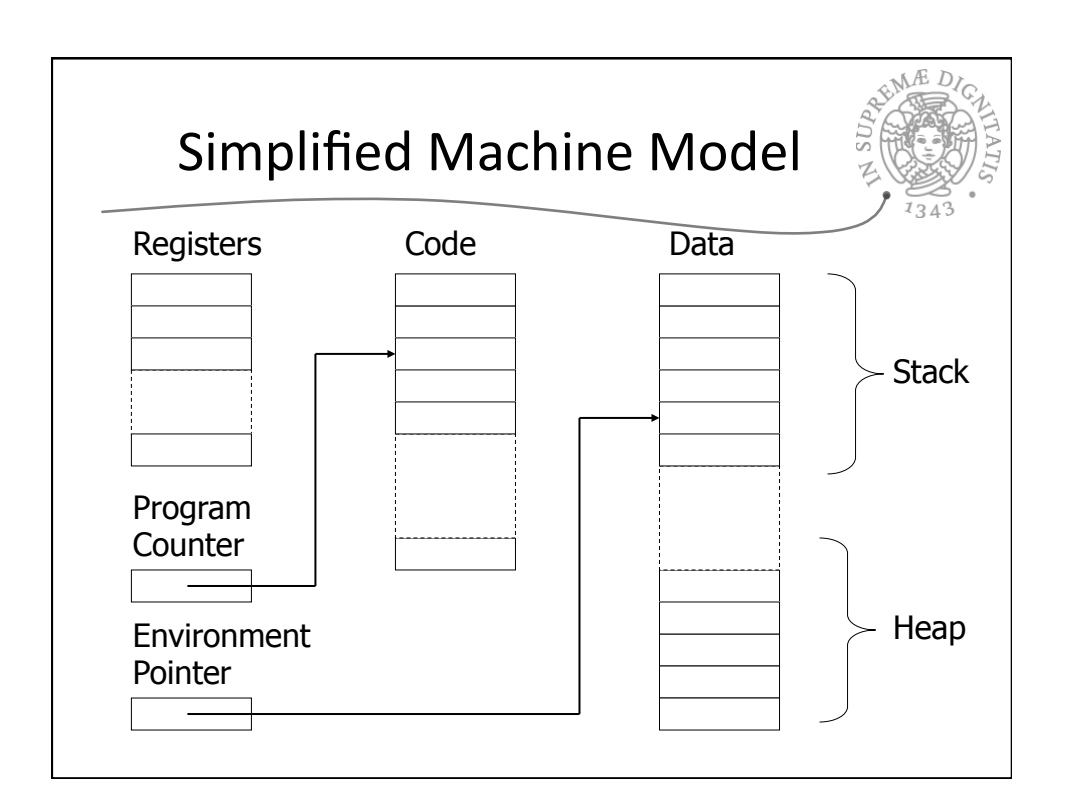

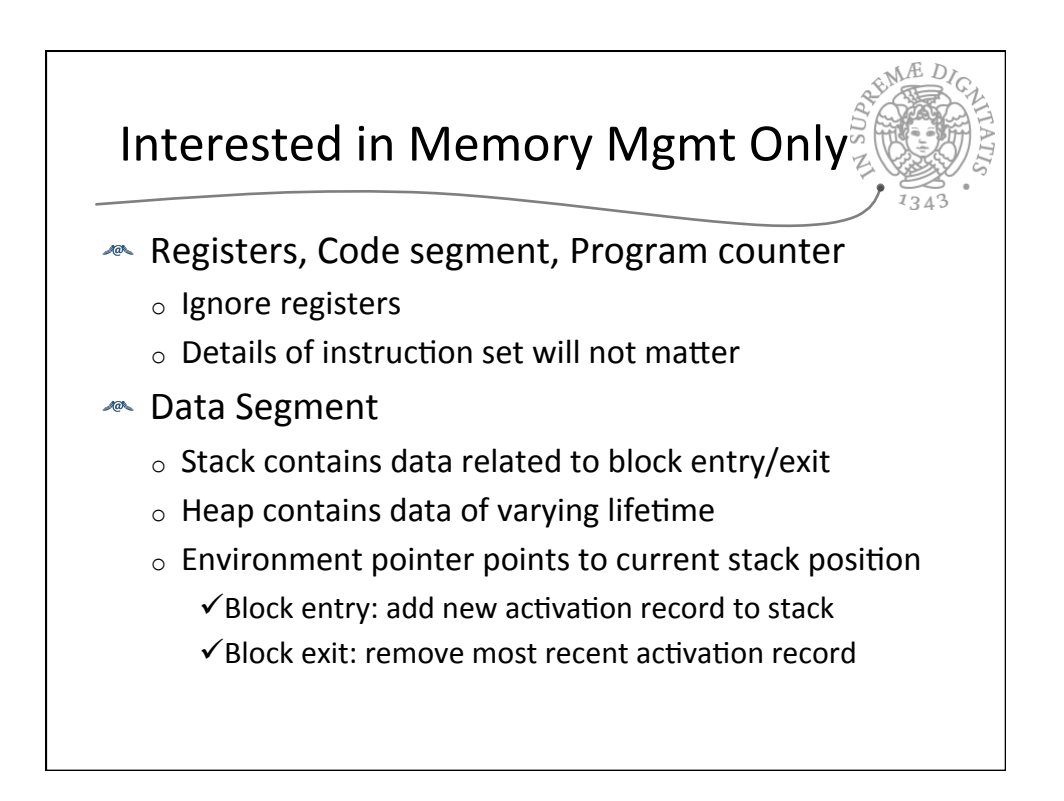

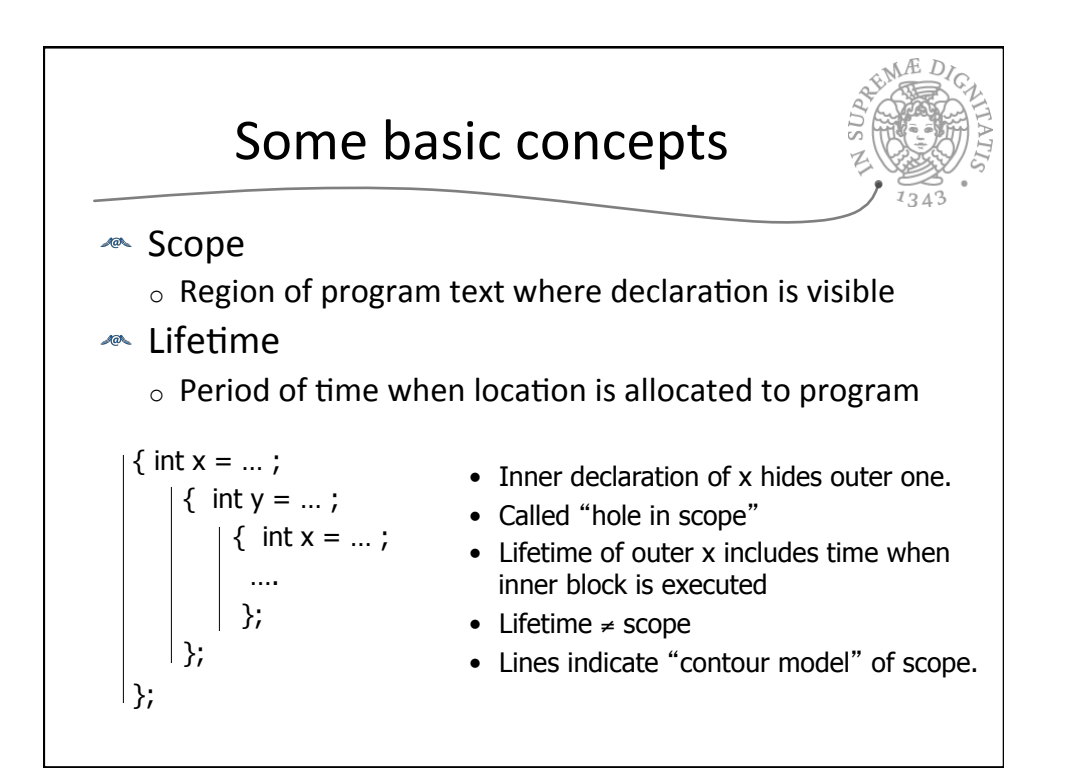

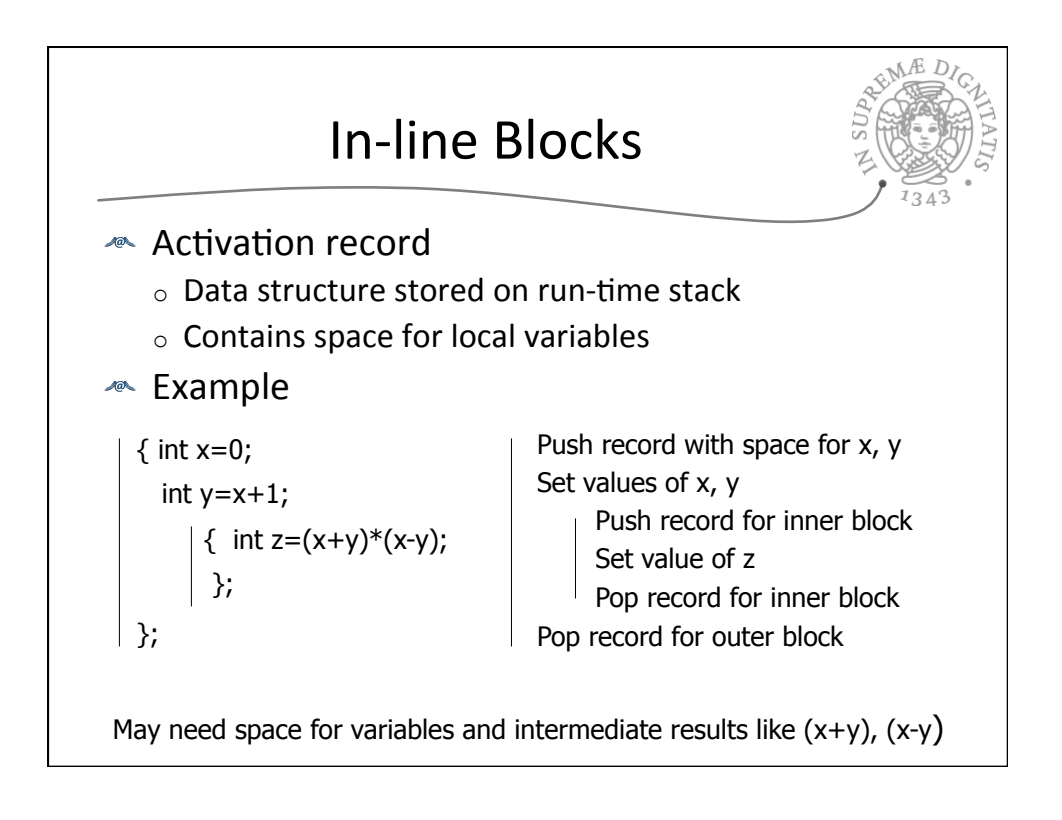

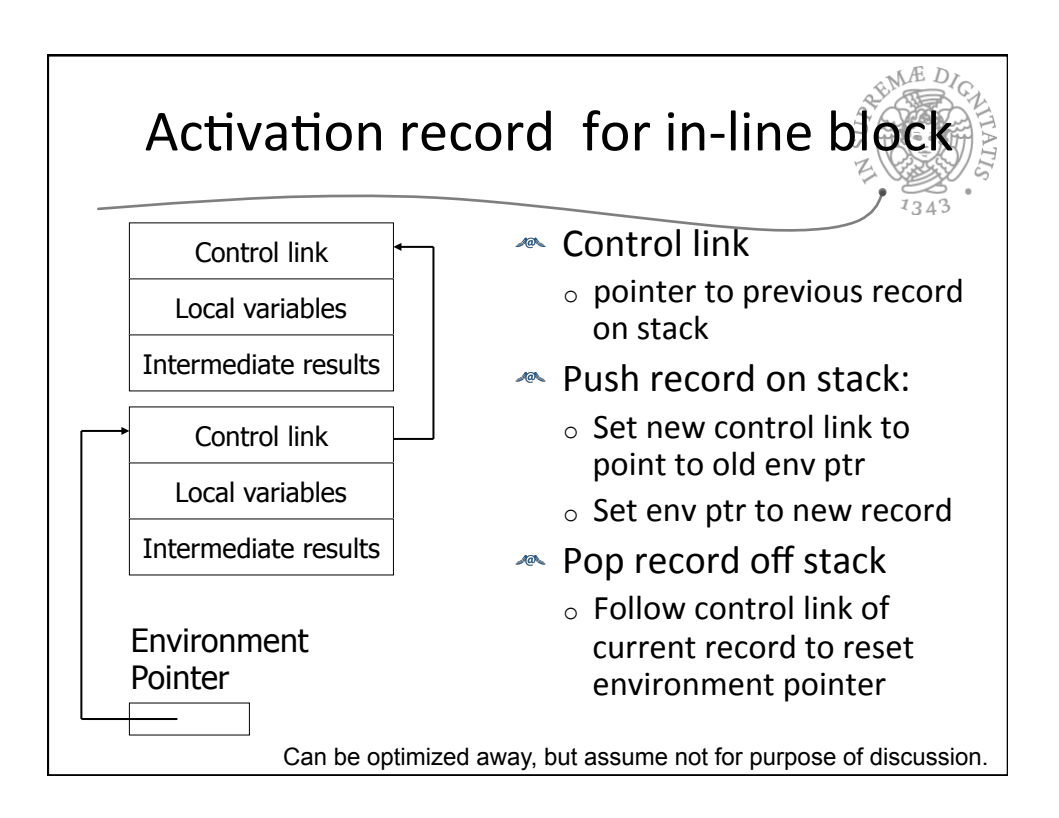

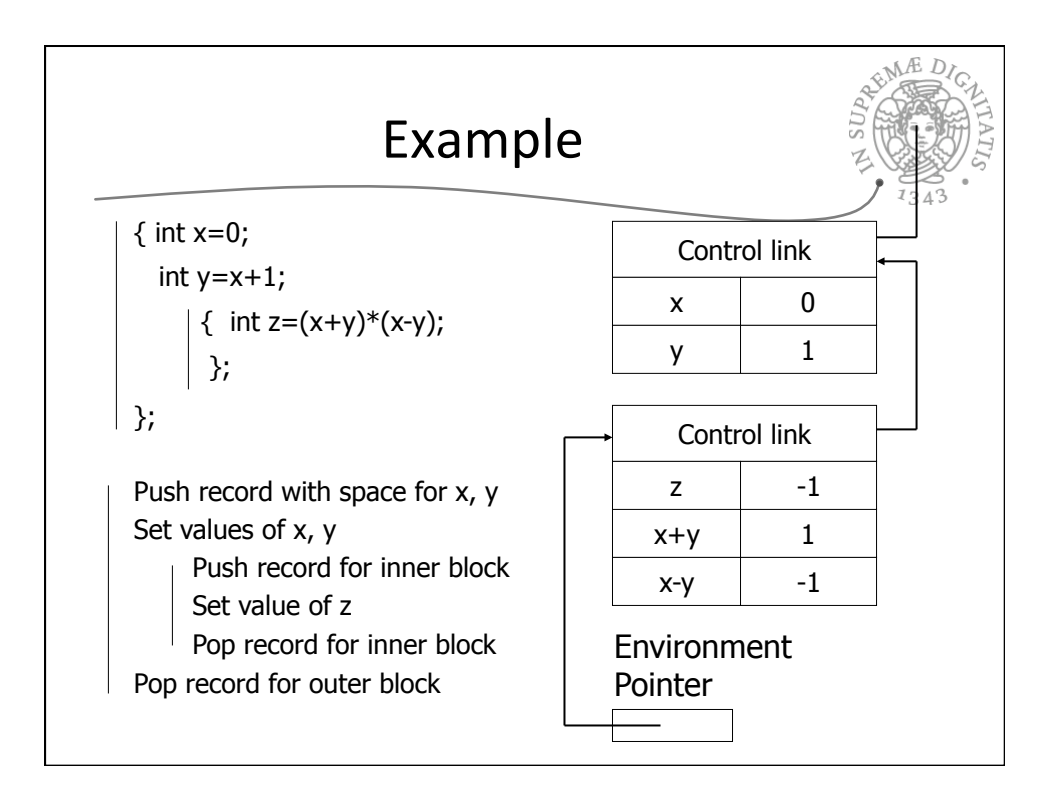

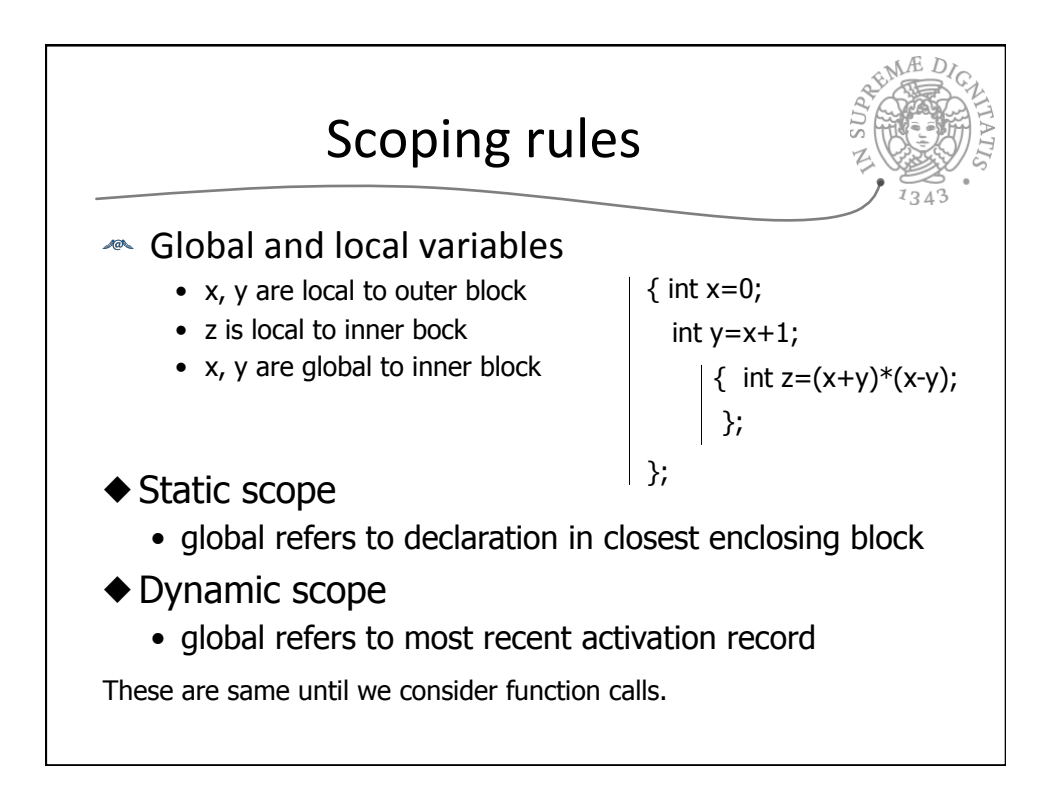

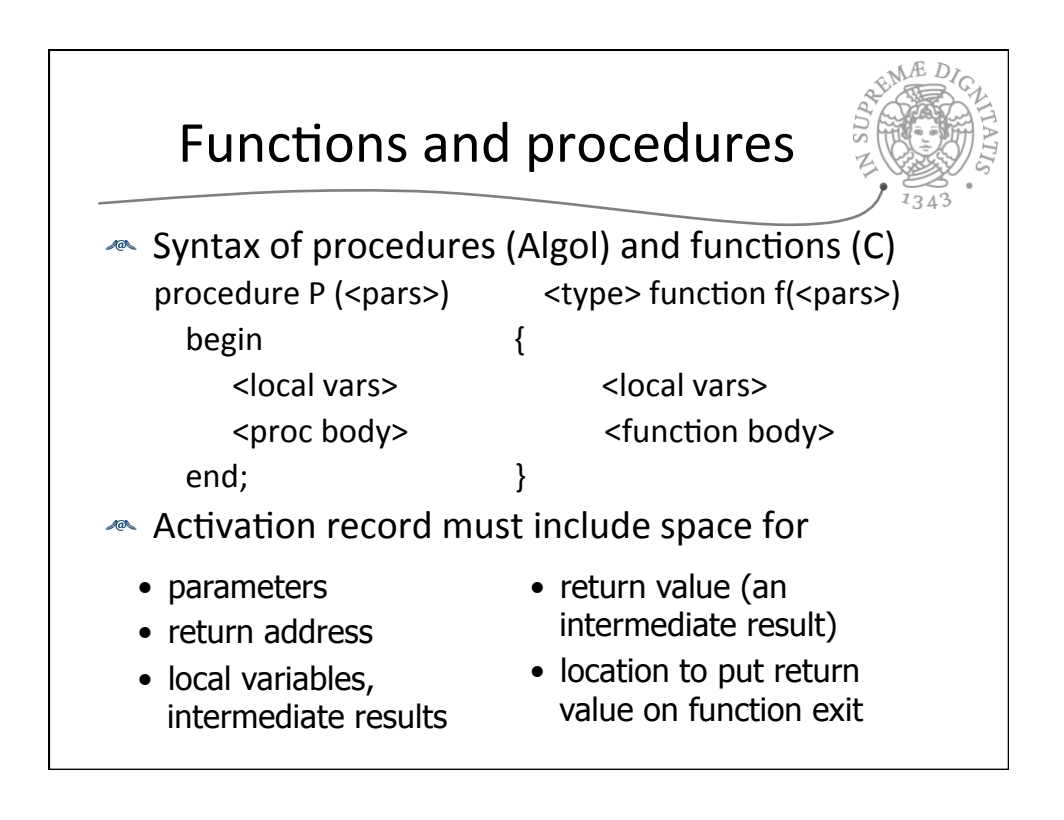

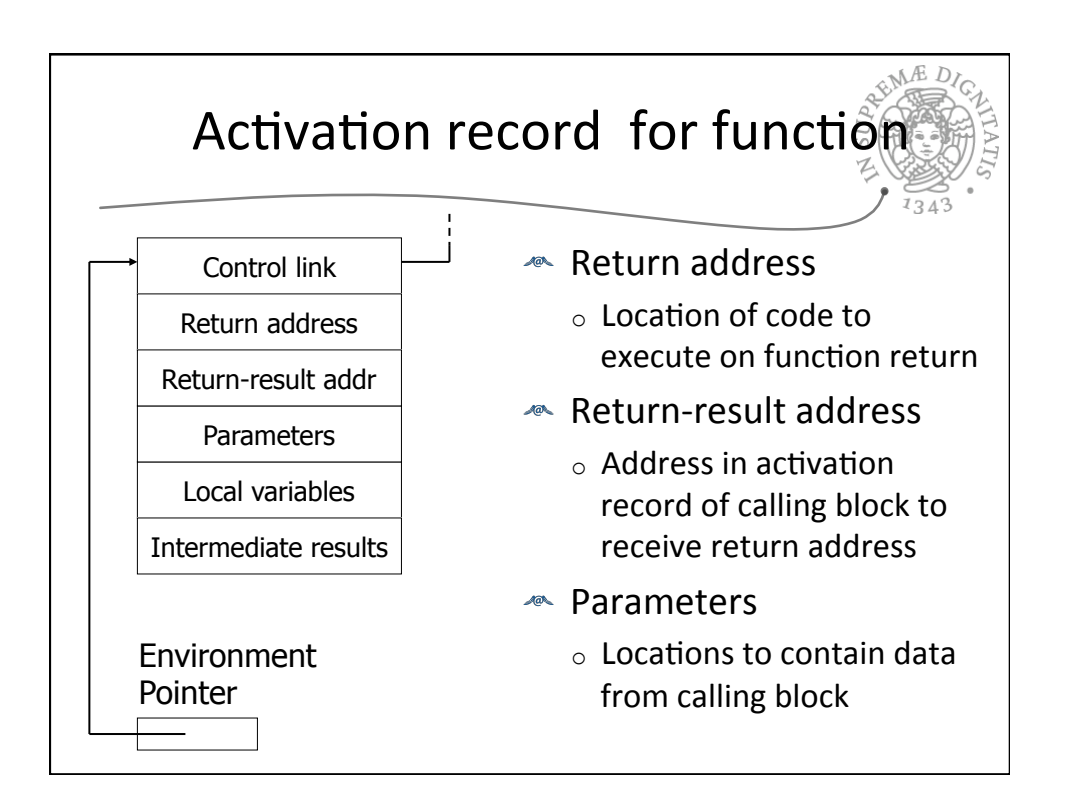

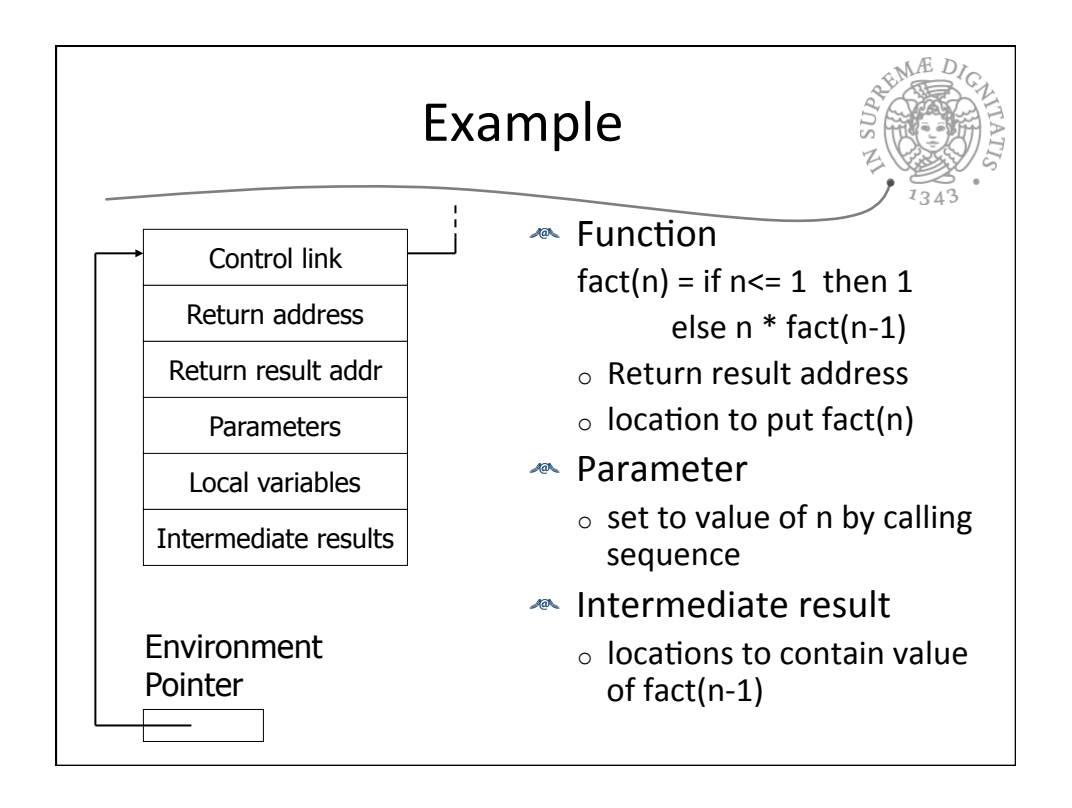

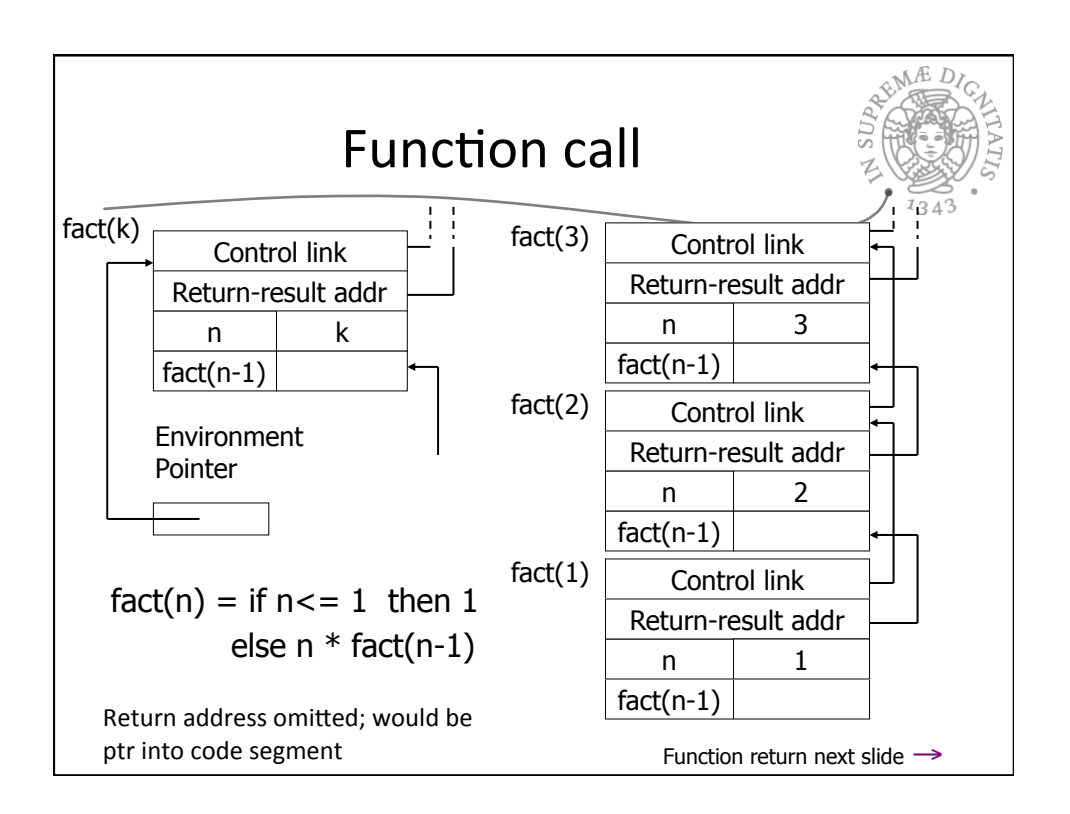

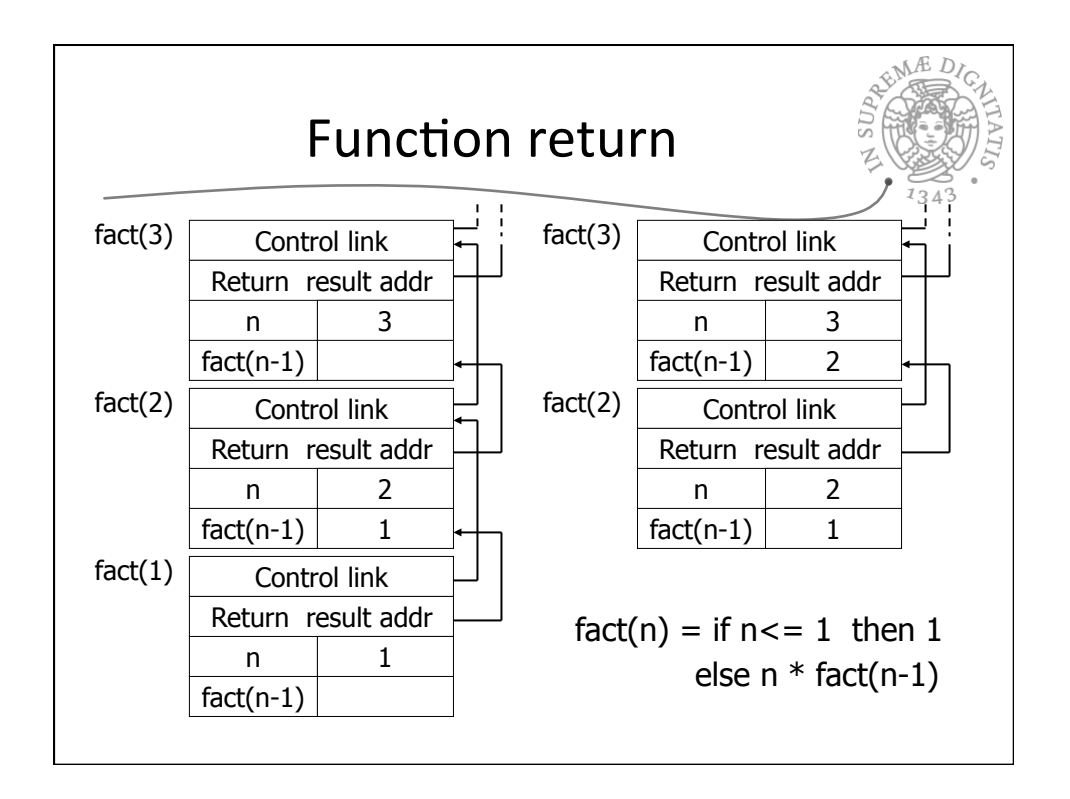

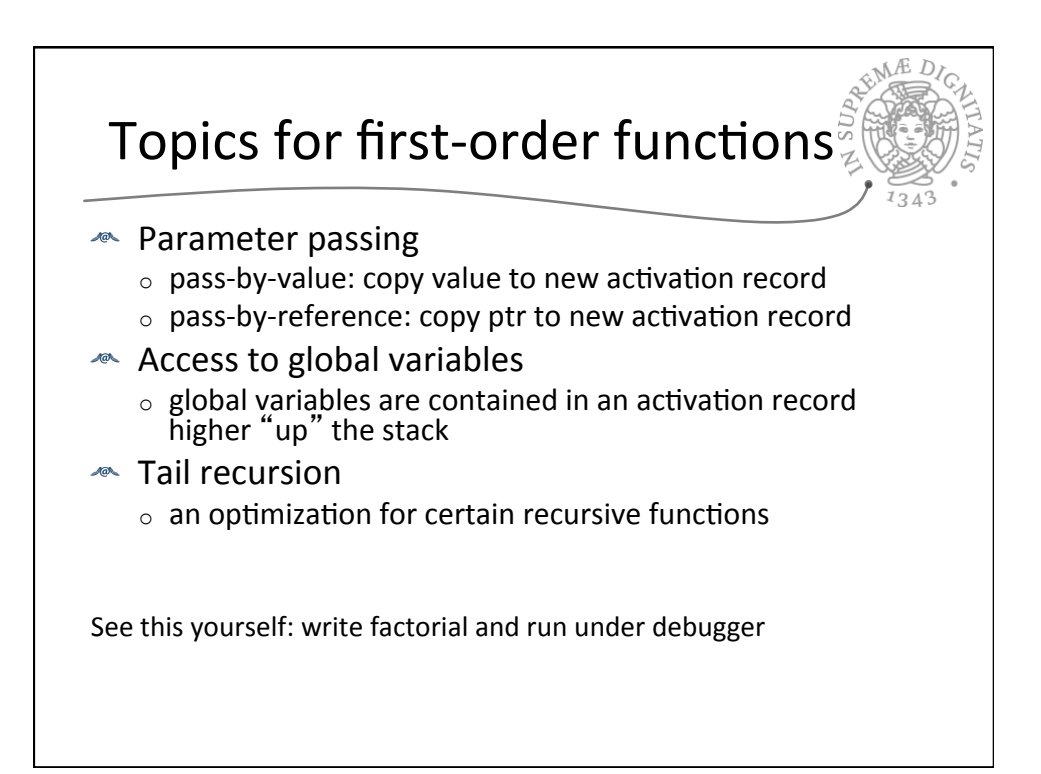

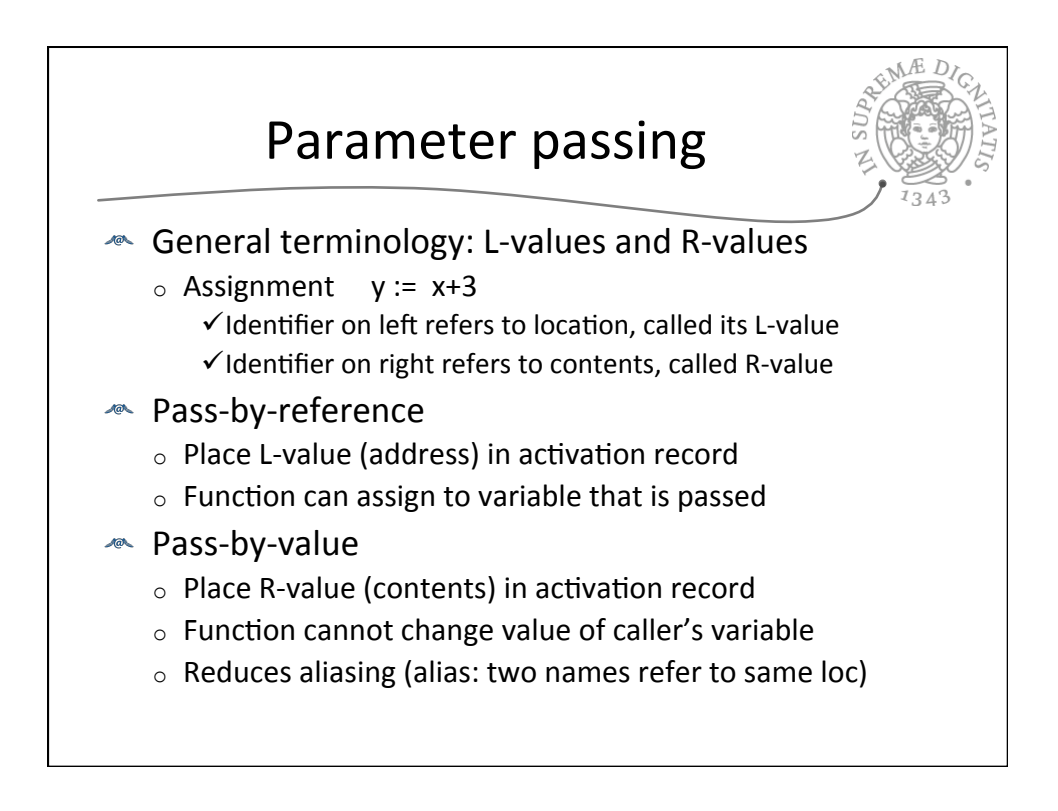

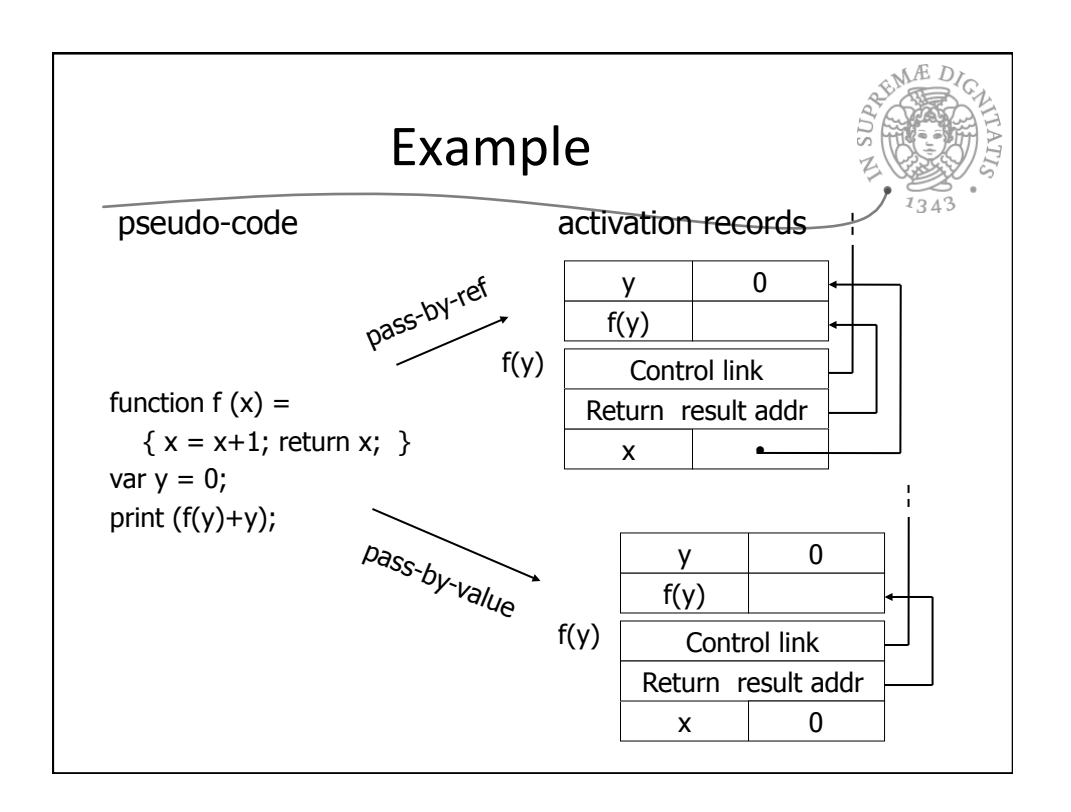

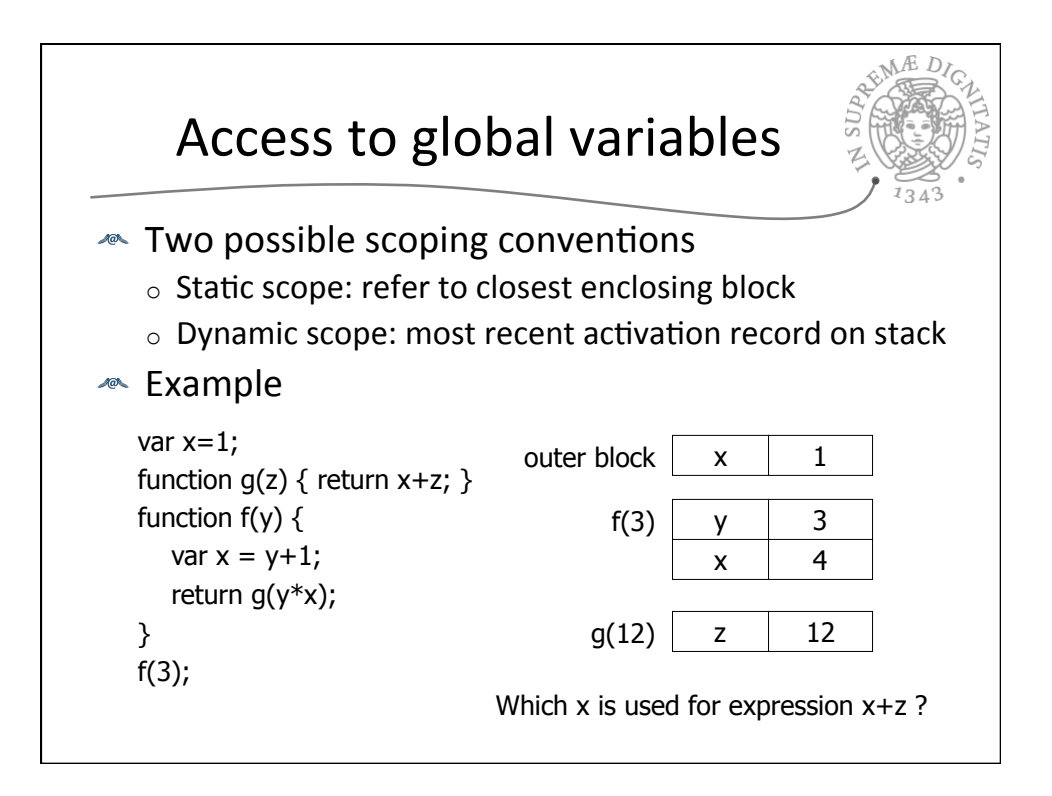

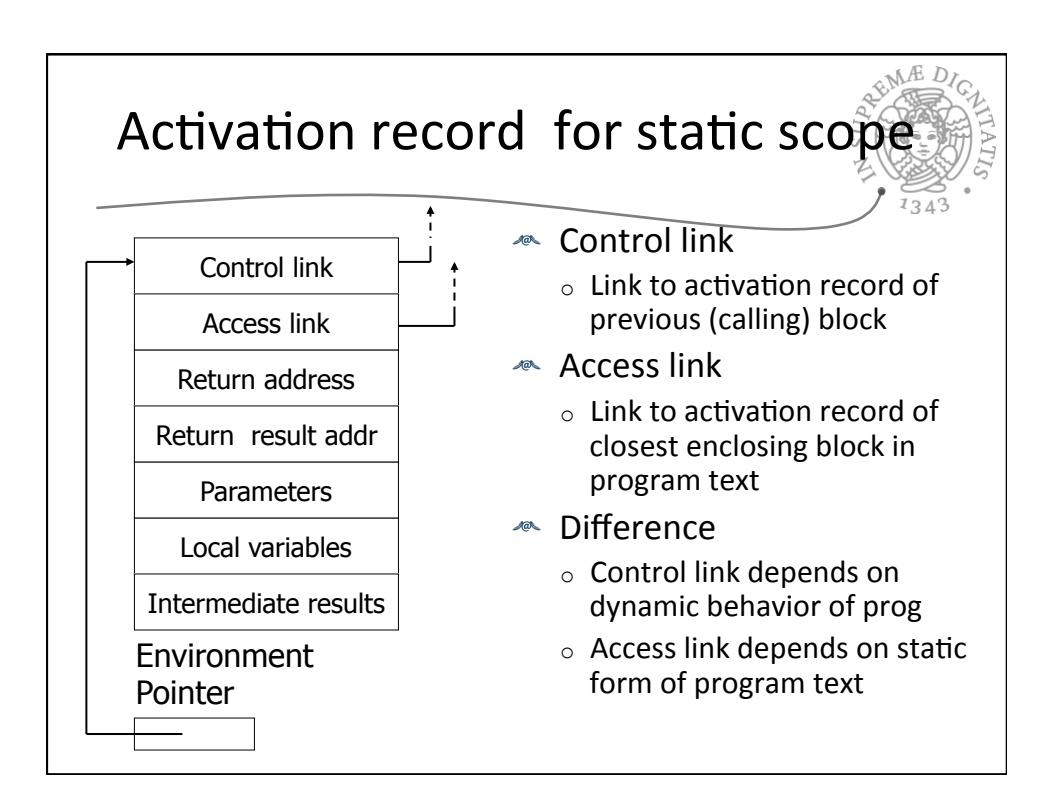

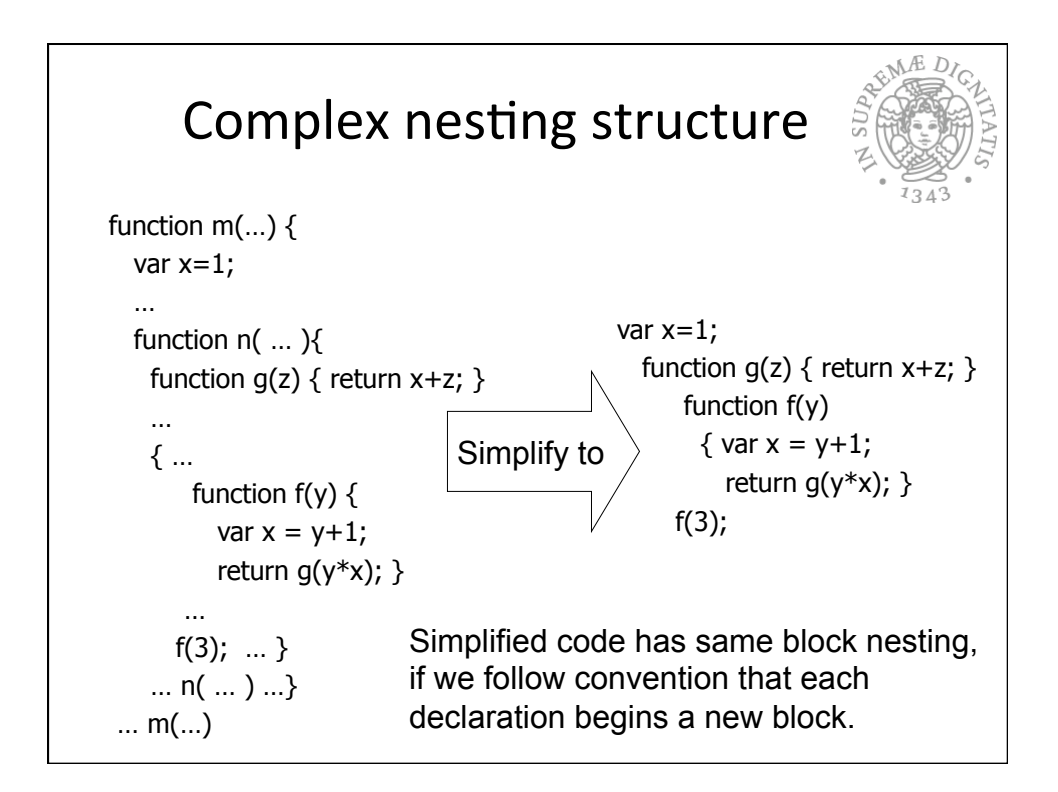

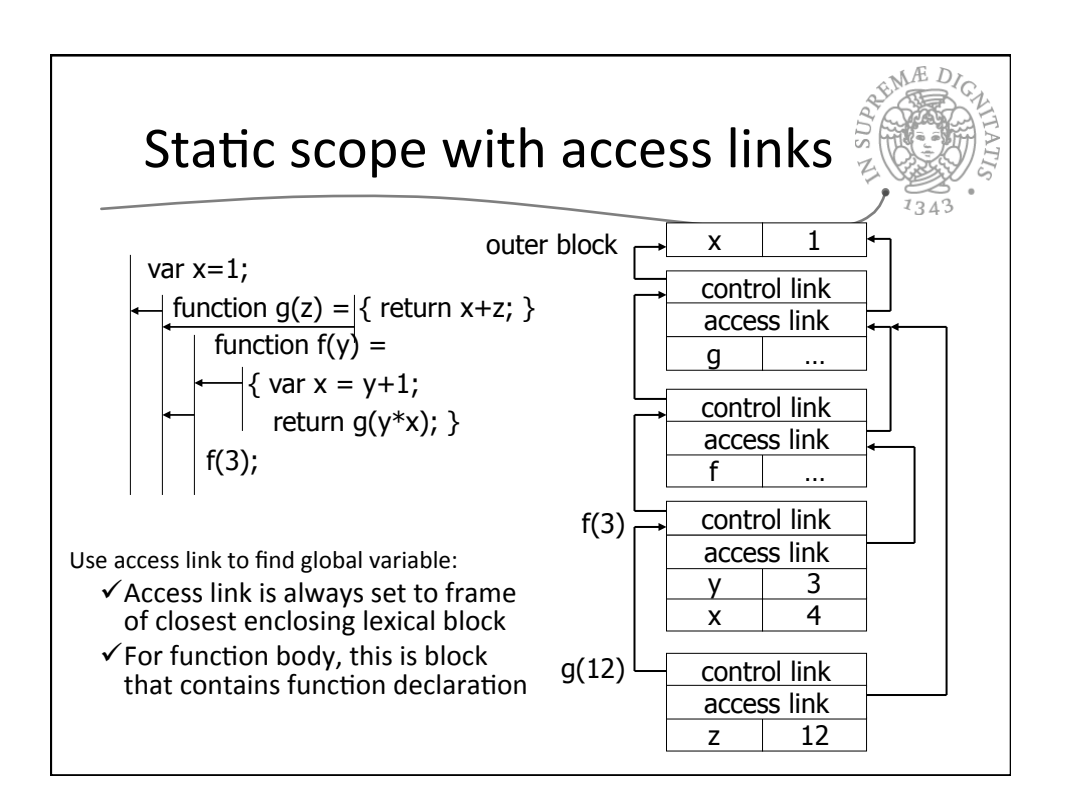

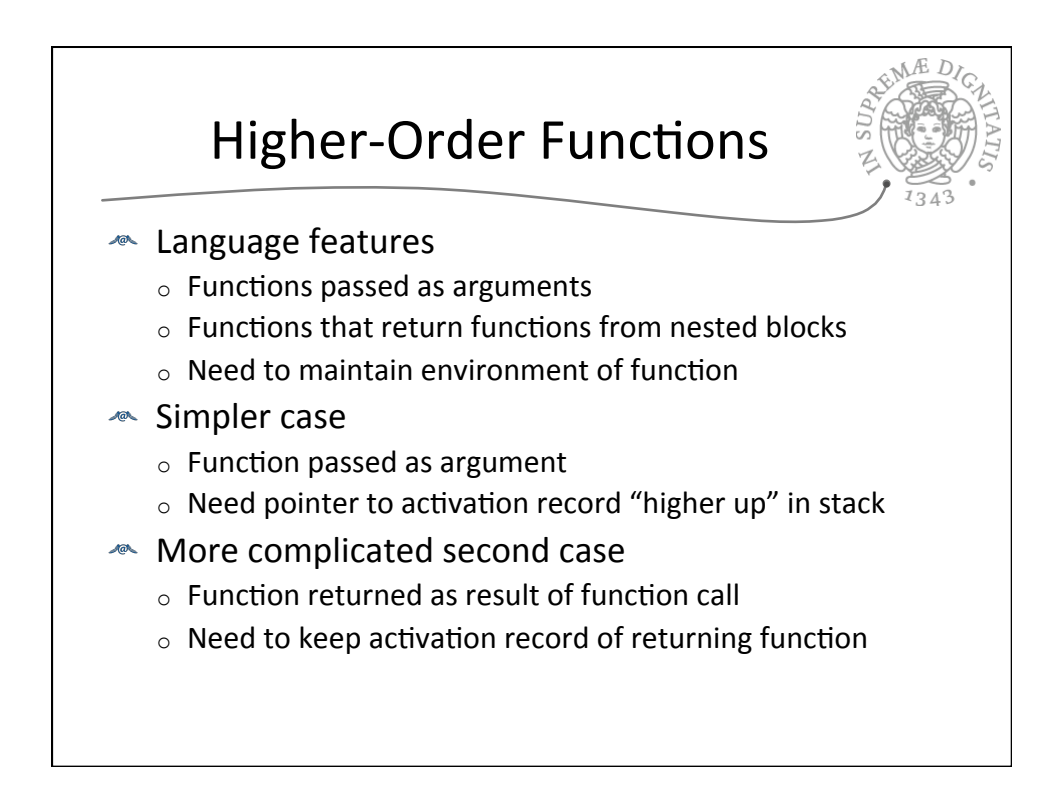

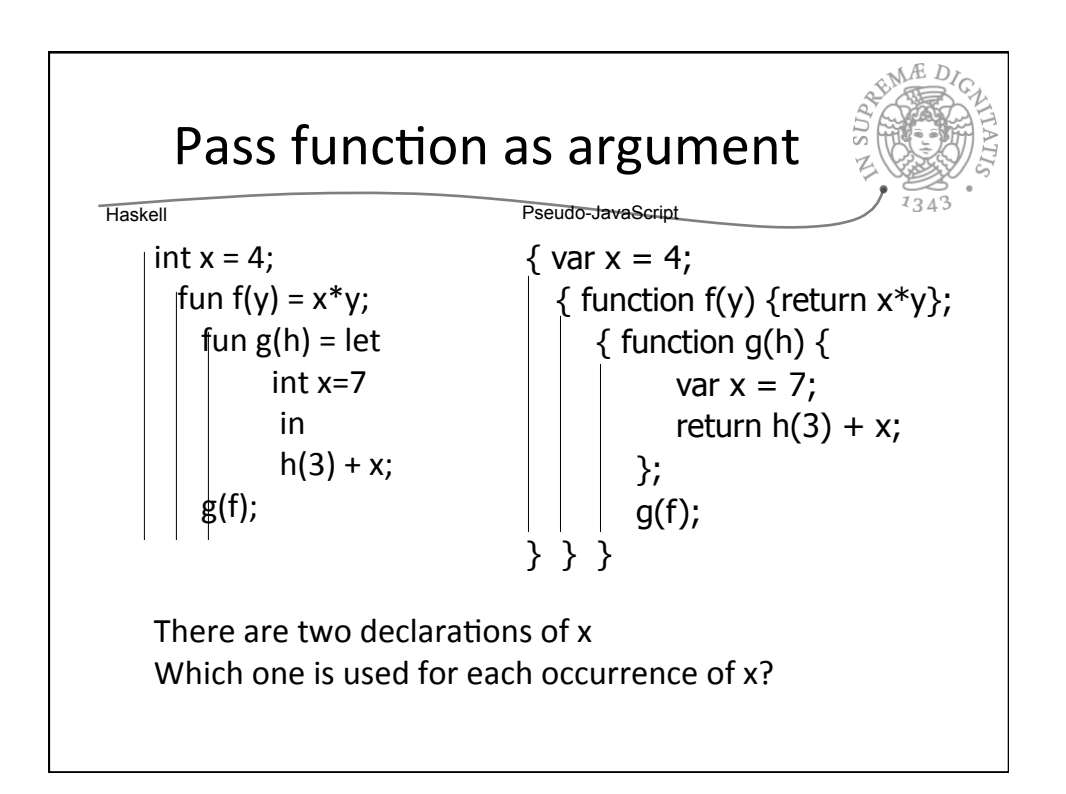

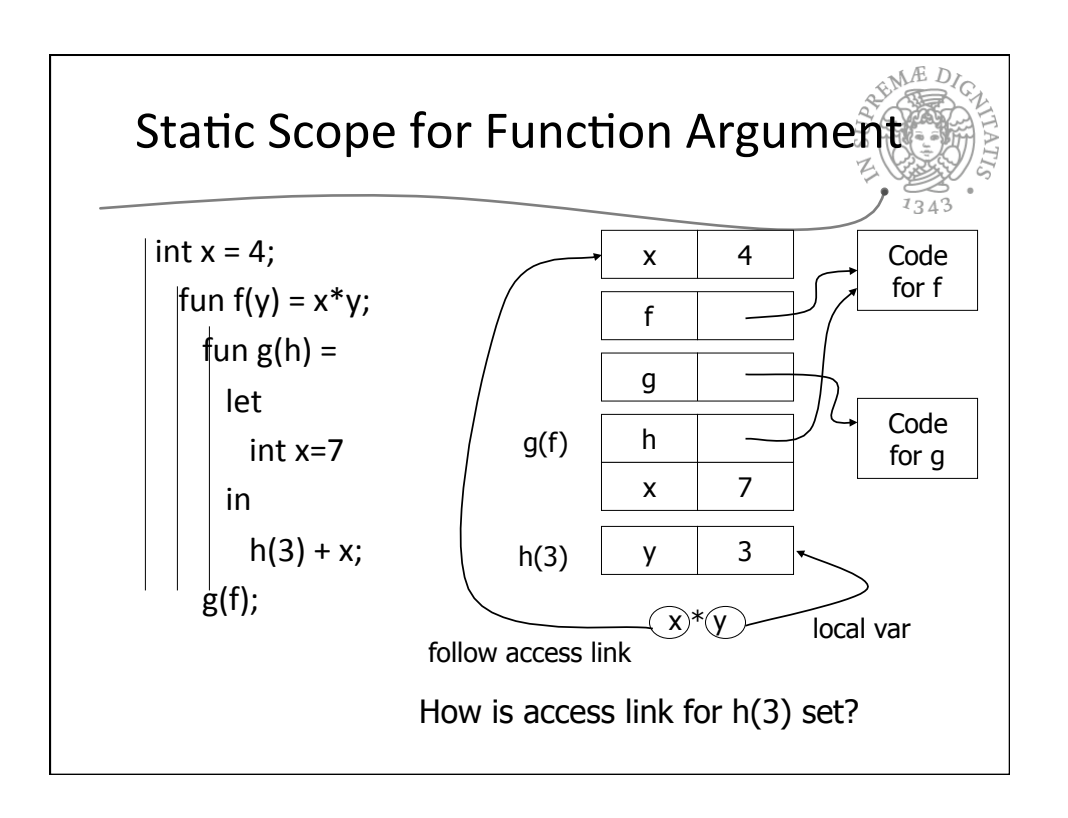

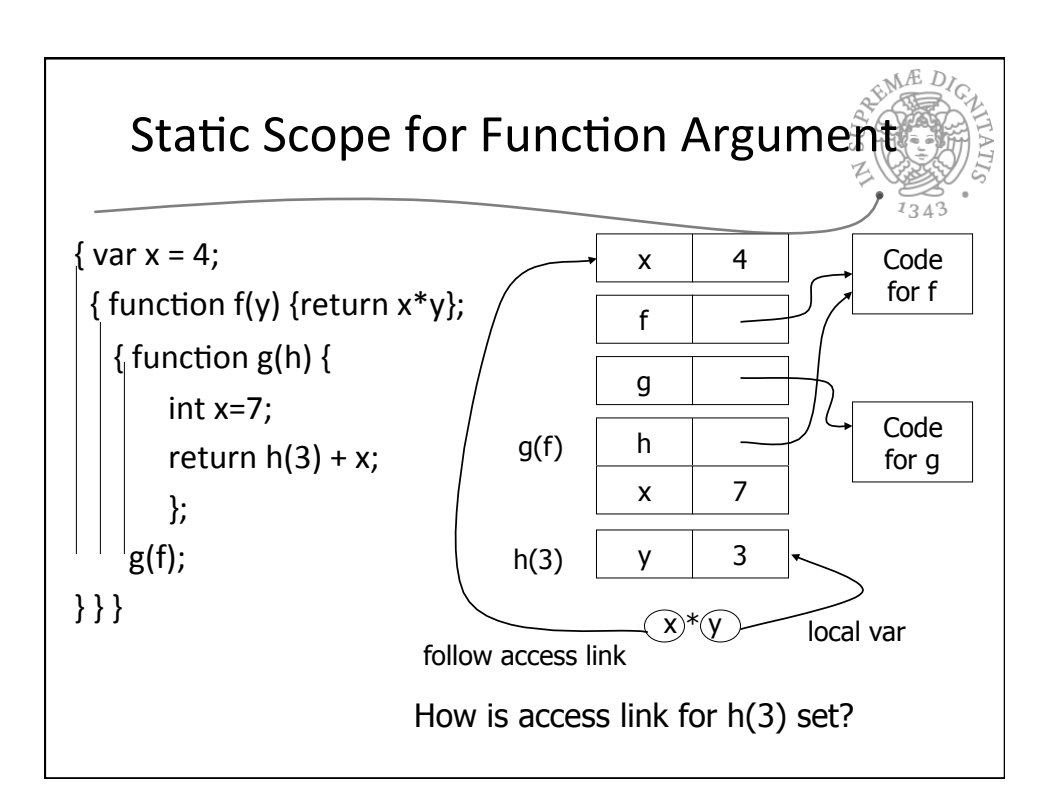

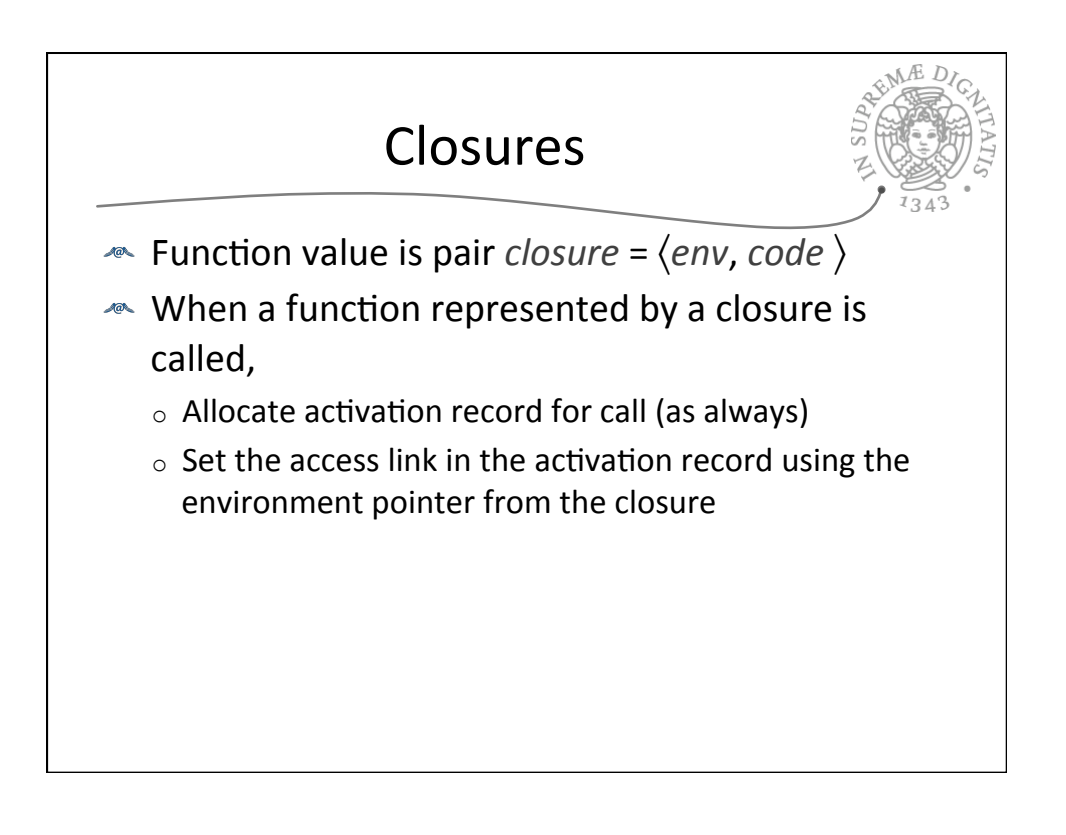

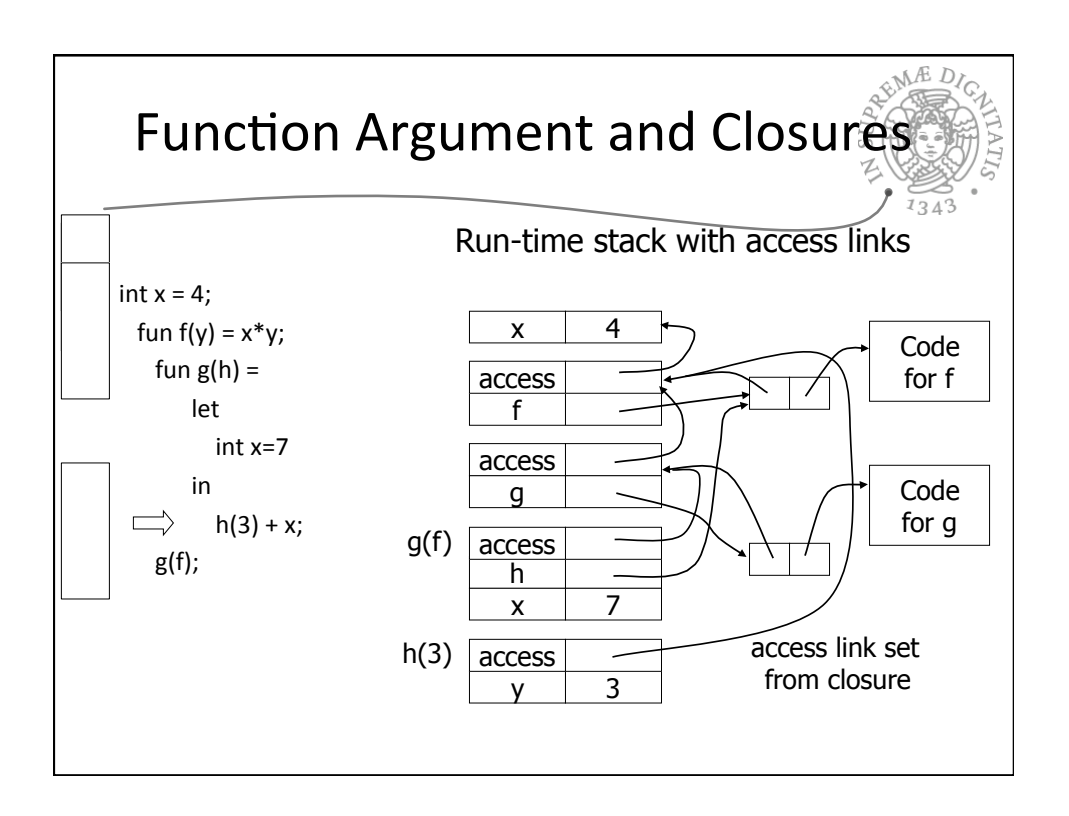

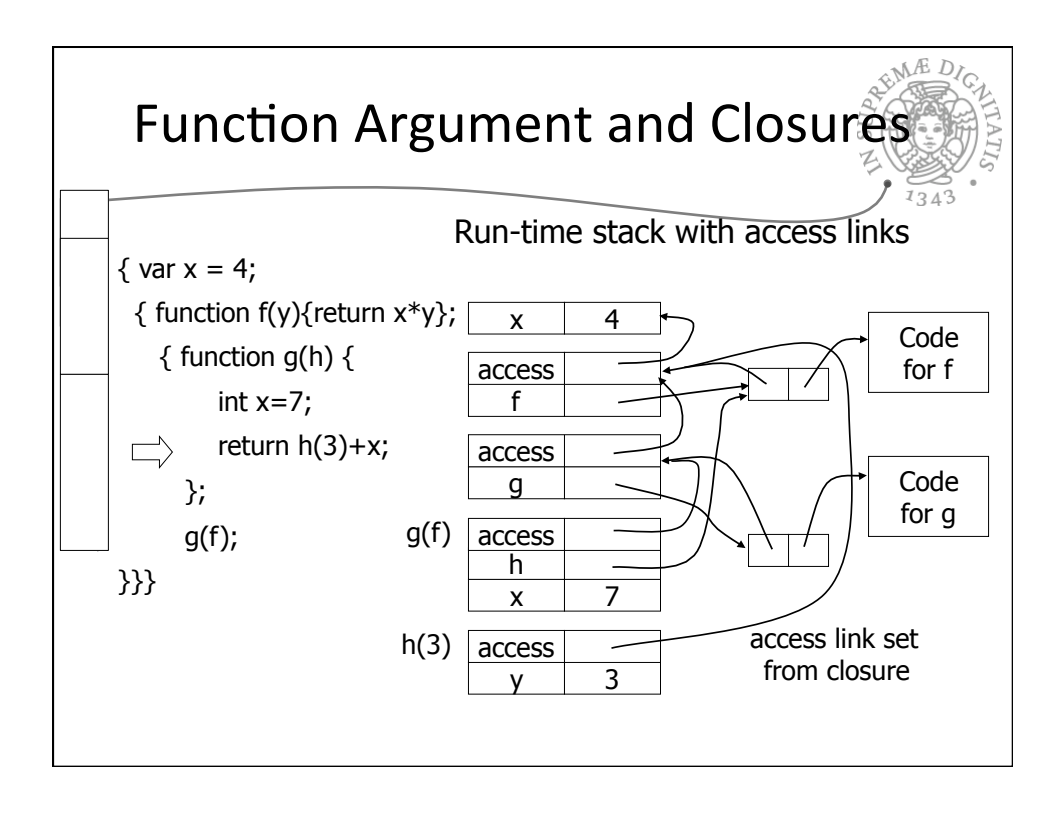

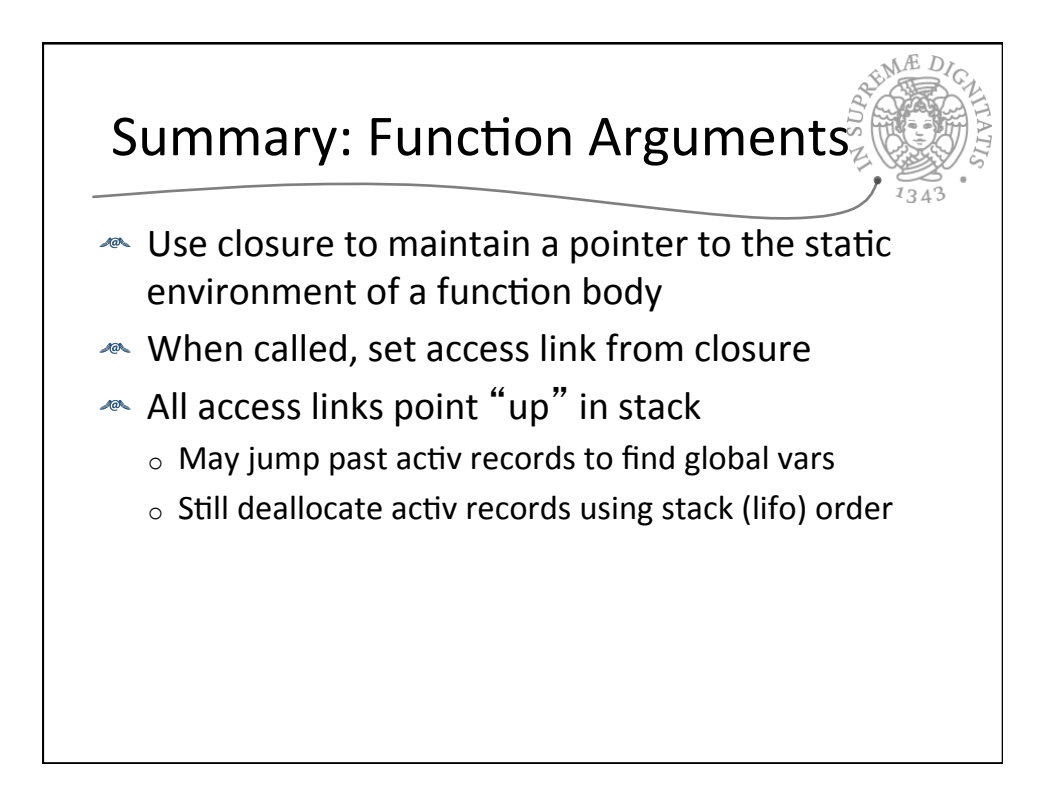

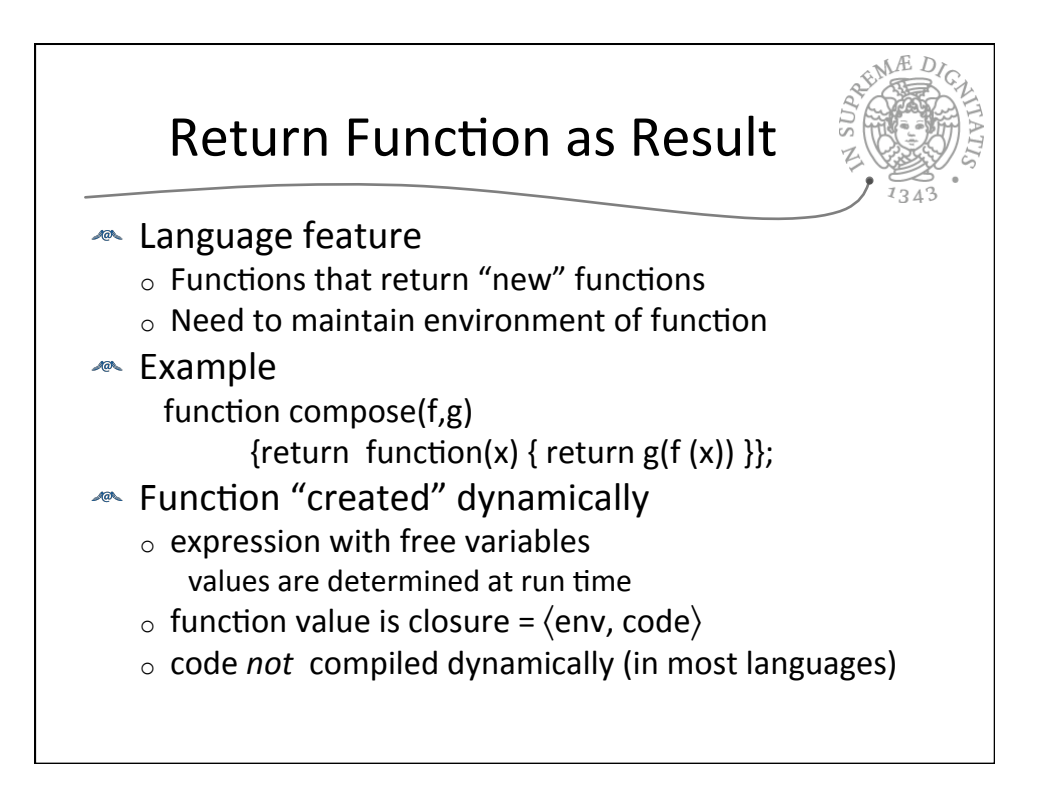

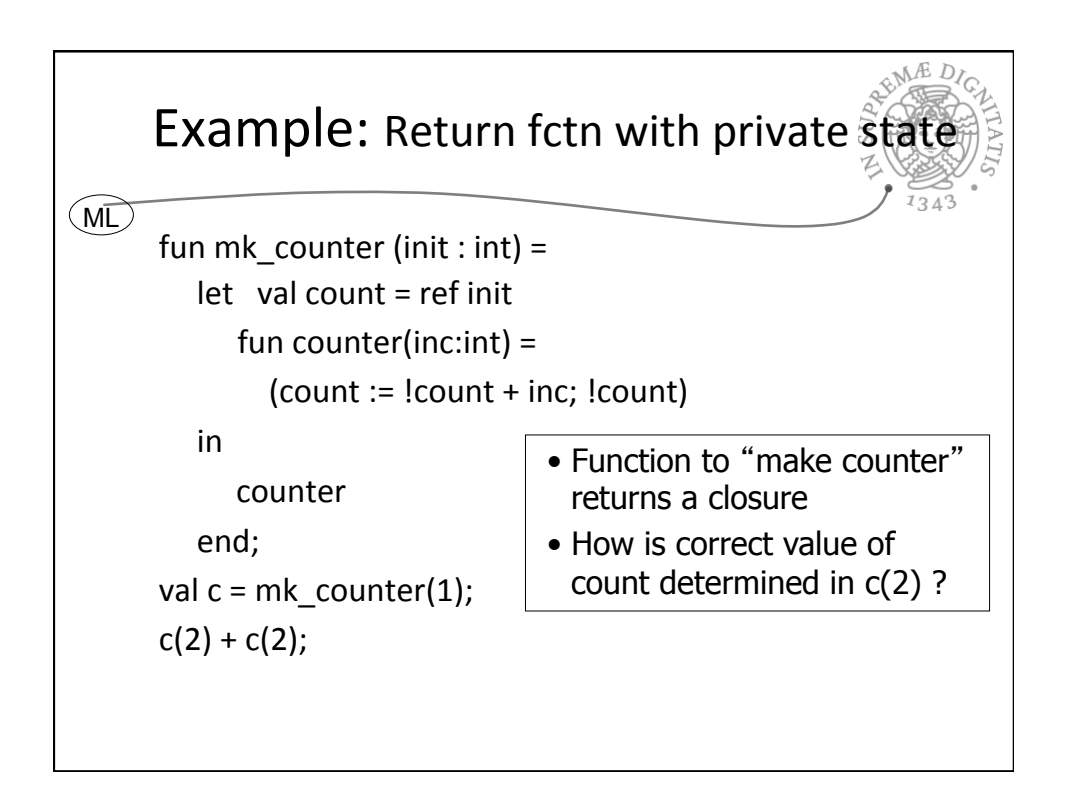

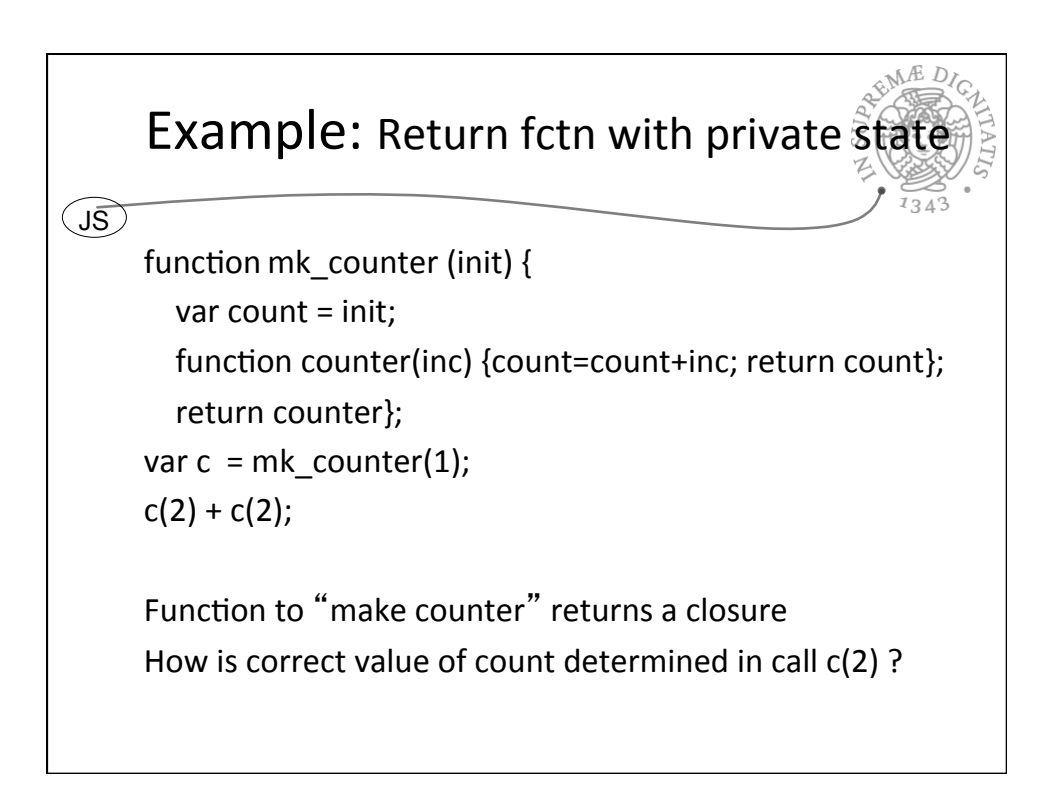

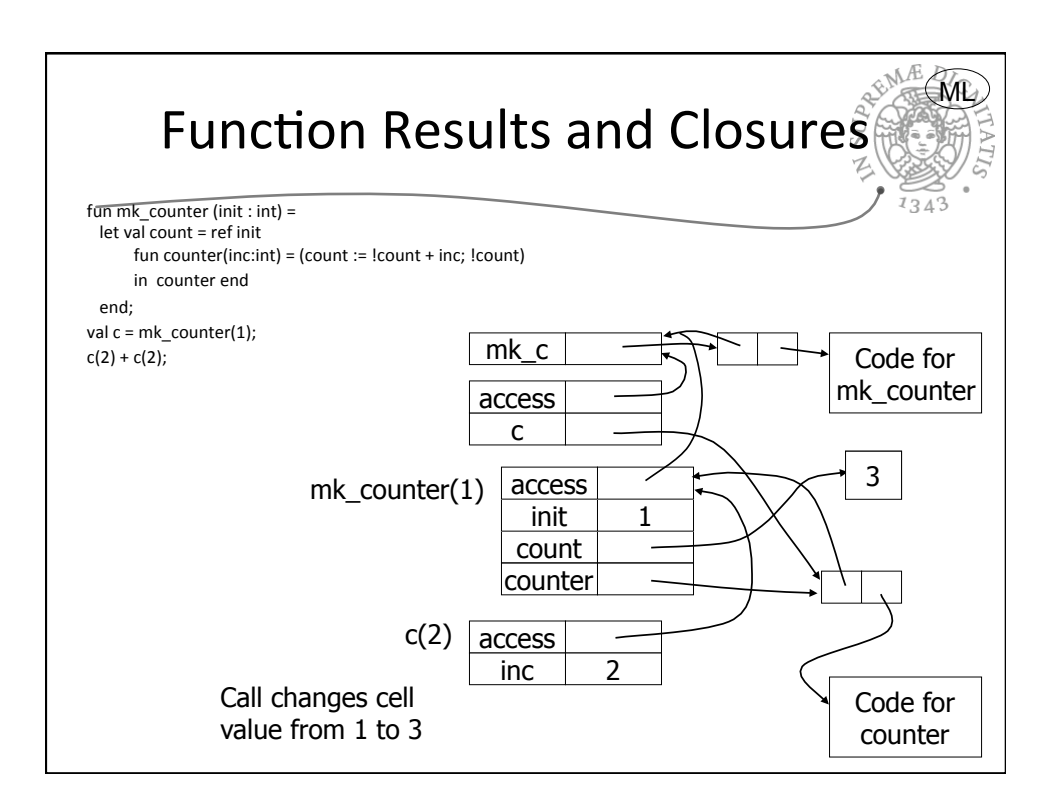

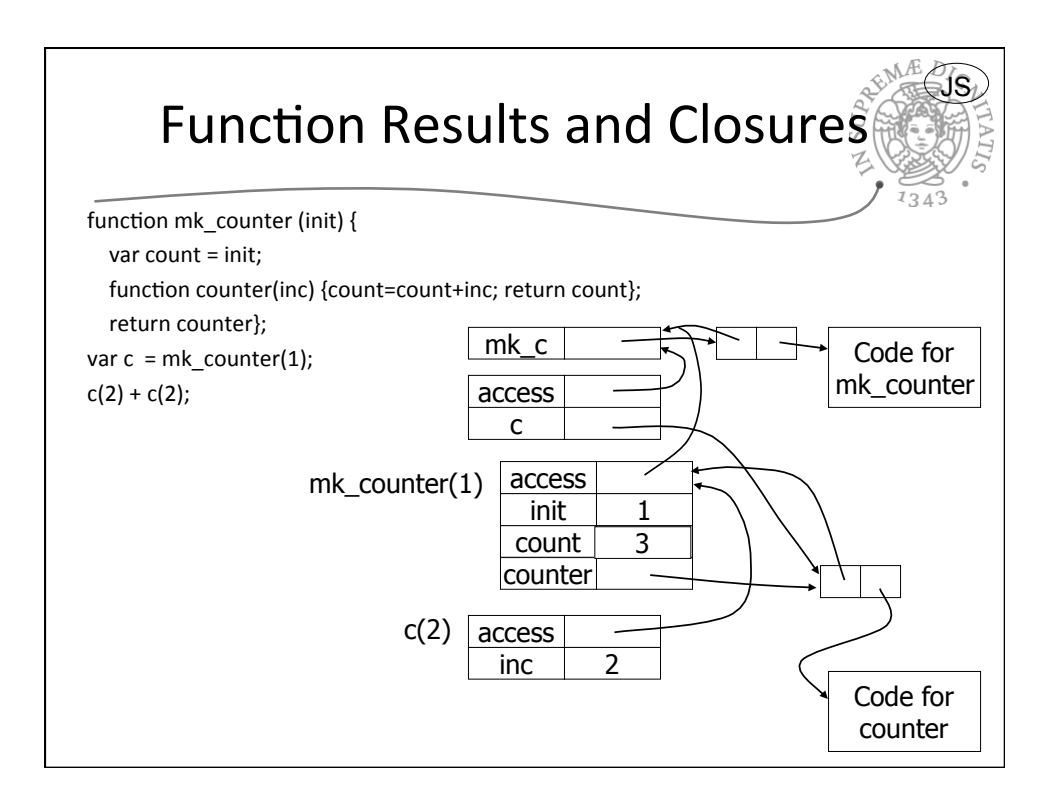

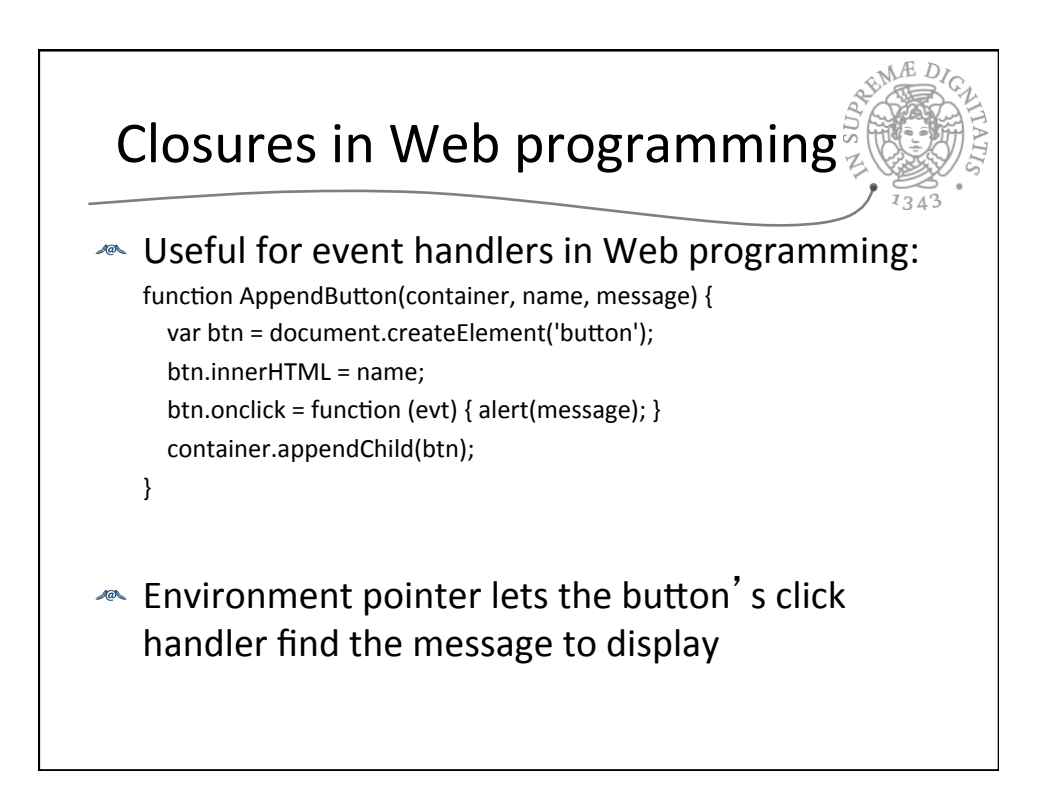

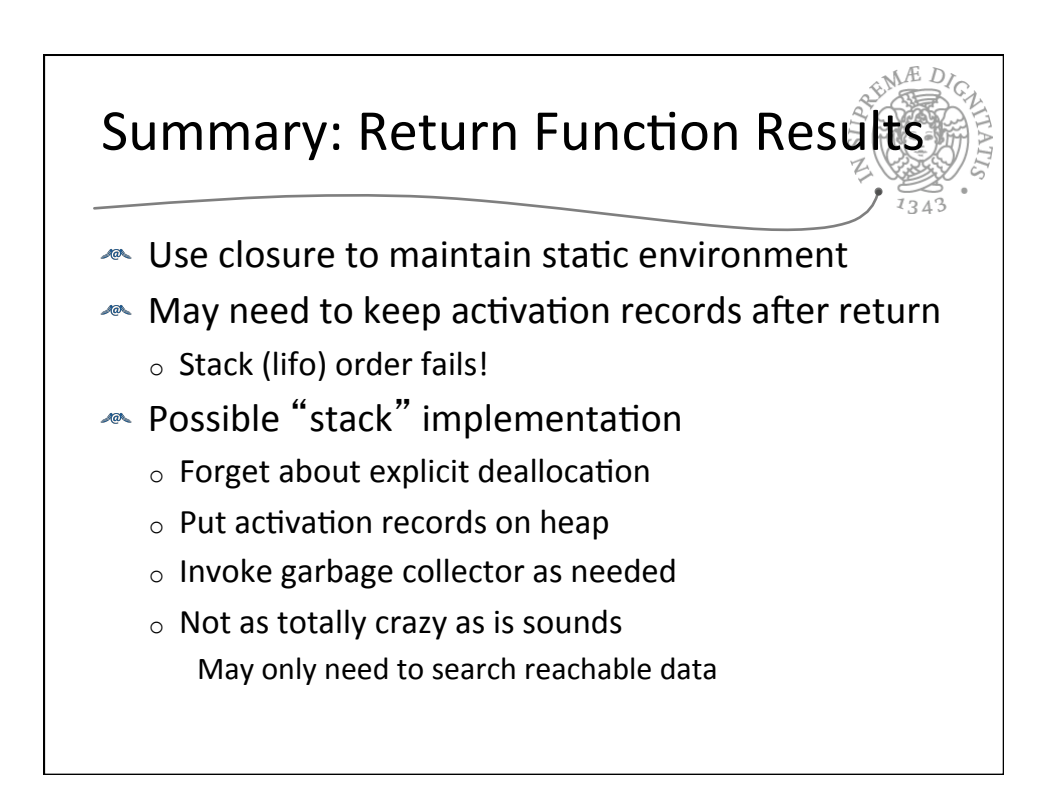

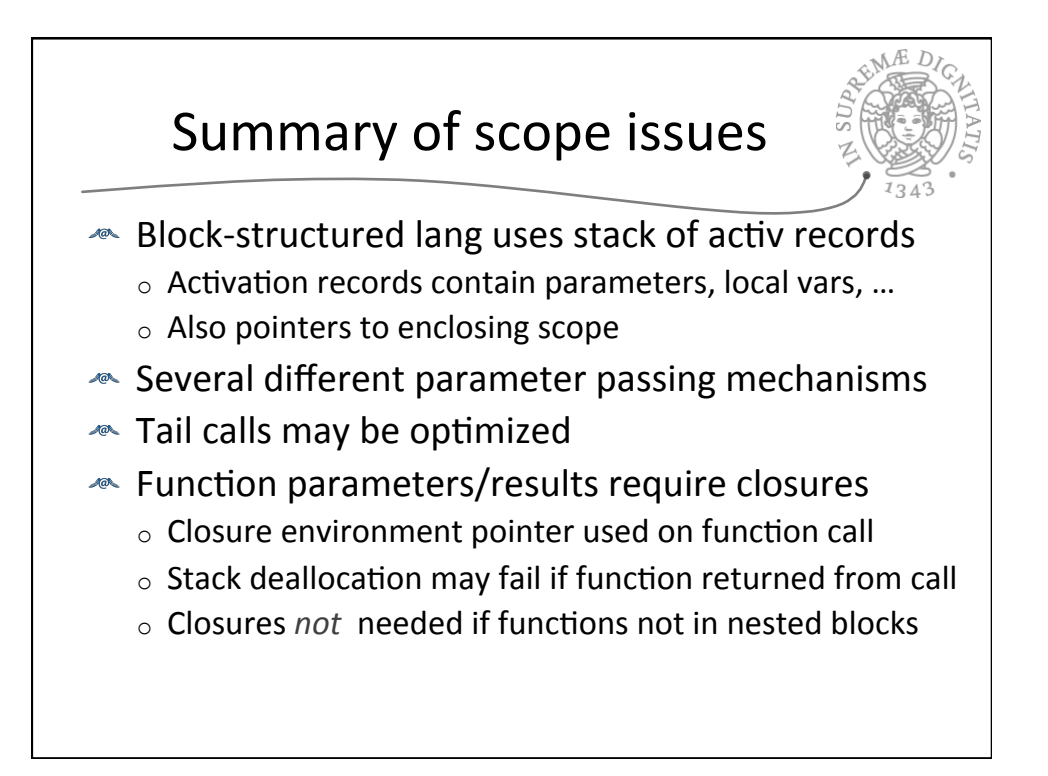

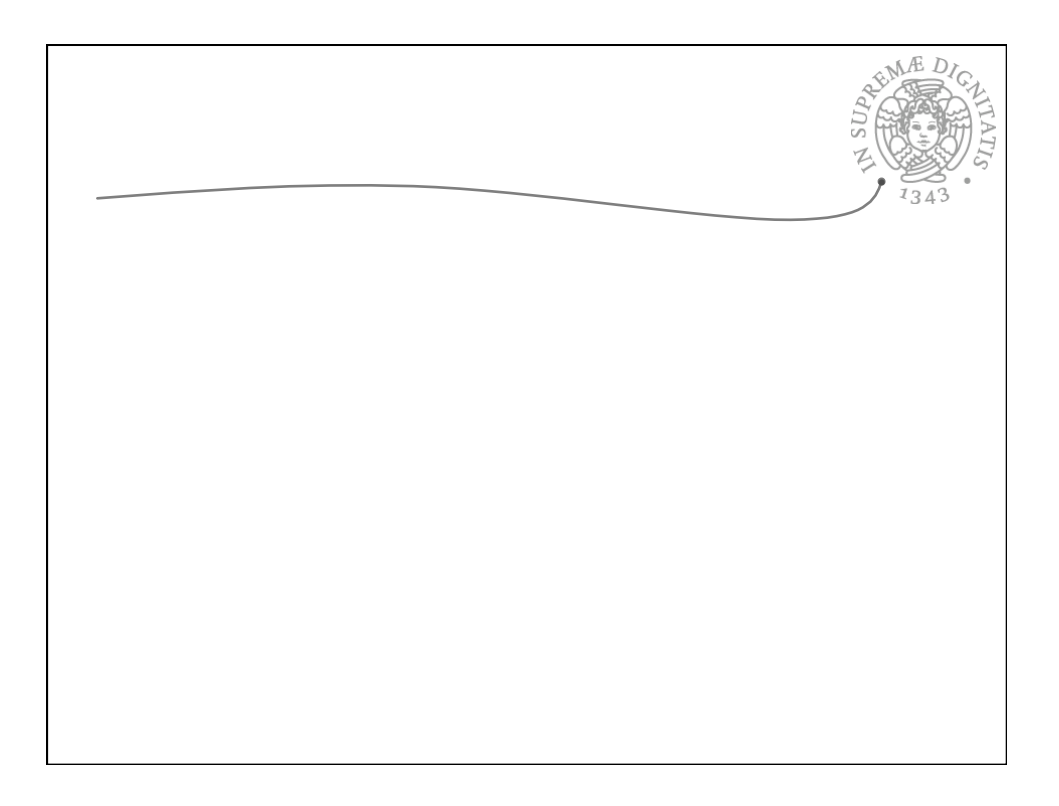